# Giving Students a Choice in Their Curriculum, Part One

### What to watch...

In the beginning it was important to keep using Beast Philanthropy videos to give students a little more cultural awareness. But, instead of choosing for the students, they were allowed to vote on which video they wanted to watch.

### Let's decide...

At the time there were sixteen Beast Philanthropy videos. So, they were divided into four groups of four, A-D. Due to time constraints, Group D was not voted on. The students voted on their handouts and the results were calculated in an Excel spreadsheet. For each video within the group, a score from O to 80 points was possible.

### A: We Built Wells in Africa

In group (A), We Built Wells in Africa! was chosen with 70 points.

| Giving School Supplies To The Poorest Schools In America | 10 |
|----------------------------------------------------------|----|
| We Built Houses for Homeless Families                    | 50 |
| We Gave \$3,000,000 of Aid to Ukrainian Refugees!        | 30 |
| We Built Wells in Africa!                                | 70 |

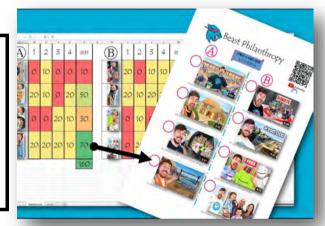

## B: Giving \$1,000,000 Of Food To People In Need

In group **B**, Giving \$1,000,000 Of Food To People In Need was chosen with **70 points**.

| Anything You Can Fit In The Circle I'll Donate To Charity | 40        |
|-----------------------------------------------------------|-----------|
| Giving \$1,000,000 Of Food To People In Need              | <u>70</u> |
| Giving Away \$400,000 in Merch with Dream!                | 30        |
| You Changed This Family's Life!                           | 20        |

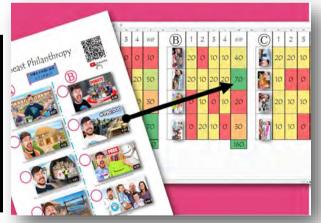

#### ©: Dirtiest Beach

In group ©, I Cleaned The World's Dirtiest Beach! #TeamSeas was chosen with **70** points.

| I Cleaned The World's Dirtiest Beach #TeamSeas | <u>70</u> |
|------------------------------------------------|-----------|
| I Fed 10,000 Families For Thanksgiving!        | 20        |
| Helping Hurricane Survivors                    | 50        |
| We Fed Five Cities in 30 Days!                 | 20        |

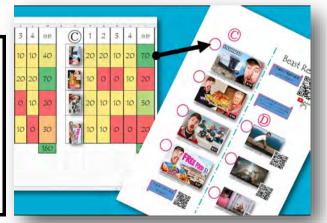

# Giving Students a Choice in Their Curriculum, Part Two

### Level Up

Now it is time to expand to other genres, 'Beast Reacts', and the '50 hours' series have been added.

### Let's decide...

Now, voting is done online. The data is calculated in real time and students can see which video will be next.

#### Preview:

Students are encouraged to preview each of the videos, even if it just a fw minutes each.

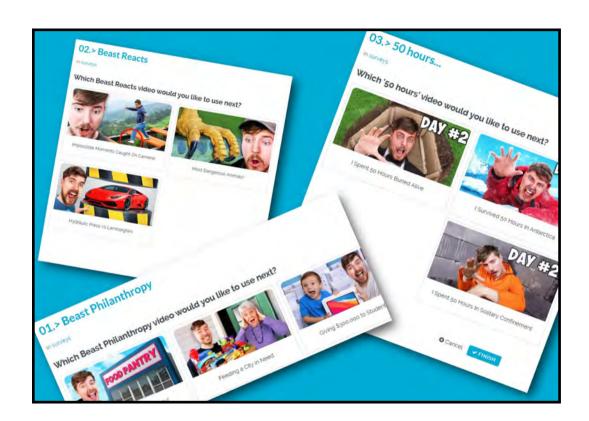

### Results:

Immediately after voting the page refreshed with the results.

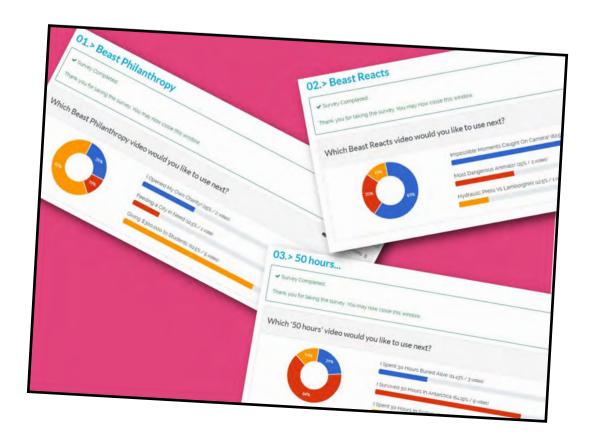